## Les fiches du Louvain-li-Nux Episode 1: Linux et les logiciels libres

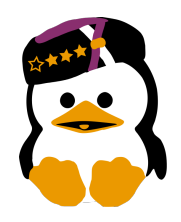

## C'est quoi Linux?

Linux est un système d'exploitation comme Windows et Mac OS. La première version fut publiée en 1991 par Linus Torvalds. Au jour d'hui, la majorité des Superordinateurs ainsi que des serveurs web (ceux qui vous filent les sites quand vous surfez) tournent sur linux. Linux est un système d'exploitation libre.

C'est bien bon dites vous, mais à quoi est-ce que ça me sert concrètement? Cette liste non exthaustive contient quelques unes des raisons les plus souvent rencontrées:

- C'est facile à utiliser et joli (ma grand mère sait le piloter)
- Vous trouvez vos programmes dans une espèce d'appstore gratuit
- Pas de bêtes toolbars, plugins, publicités etc. dont personne n'a besoin
- Une fois les programmes installés, ils se mettent automatiquement à jour
- Linux est très fiable: pas de virus (pas besoin d'antivirus), pas de bluescreen...
- Linux marche sur des vieux PC, mais aussi très bien sur les grandes machines
- Et c'est gratuit, enfin légalement gratuit ;)

## Et les logiciels libres?

Intuitivement, on pense que logiciel libre=freeware. La vraie définition (par Richard Stallmann) d'un logiciel libre va cependant au delà de la gratuité. Enfait, un logiciel peut être défini comme libre s'il donne les droits suivants aux utilisateurs :

- pouvoir l'utiliser comme bon leur semble.
- pouvoir accéder au code source (la recette) afin de l'étudier et de le comprendre.
- pouvoir modifier le code source pour n'importe quel usage ou pour l'améliorer.
- pouvoir redistribuer le logiciel, sous condition que le code source reste accessible.

La plupart des étudiants utilisent des logiciels libres, parfois sans le savoir. Des exemples sont: Firefox, VLC, Gimp, Libre Office (ancien OpenOffice), jDownloader. Des logiciels qui ne sont pas installés chez vous sur le disque dur mais que vous accédez seulement au moyen d'un navigateur web sont, eux aussi, souvent libre. Un exemple que vous conaissez tous est la plateforme iCampus utilisé par l'UCL ou encore les sites web construits avec Wordpress. Vous voyez donc que les logiciels libres sont déployés à large échelle et fonctionnent de manière fiable.

## Et le Kot à projet Louvain-li-Nux alors?

Notre projet est justement la promotion des logiciels libres et de Linux en particulier sur le site de Louvain-la-Neuve. Pour ce faire, nous organisons entre autres une install party par quadri (ou on installe Linux sur plein d'ordis), une foire du libre ou des entreprises qui font leur argent avec des logiciels libres (oui ça existe) se présentent, une séance d'introduction à LAT<sub>E</sub>X...

En plus, vous pouvez venir tous les lundis soirs chez nous et on va dépanner/améliorer votre ordinateur. Pour plus d'informations:

www.louvainlinux.be Rue Constantin Meunier 12 (Bruyères)